# 1. Will discuss Grover's algorithm<br>1. Will discuss Grover's algorithm<br>1. Will discuss Grover's algorithm<br>1. Will discuss Grover's algorithm<br>1. Will discuss Grover's algorithm<br>1. Next Week 5's topics: VQE, QAOA, Hybrid Q-Cl 2. 1822 Special Topics in Solid-State Physics<br>
2. Next Week 5's topics: VQE, QAOA, Hybrid Q-Classical Neural<br>
2. Next Week 5's topics: VQE, QAOA, Hybrid Q-Classical Neural<br>
2. Next Week 5's topics: VQE, QAOA, Hybrid Q-Clas PHY682 Special Topics in Solid-State Physics: Quantum Information Science

Lecture time: 2:40-4:00PM Monday & Wednesday

Today 9/21:

- 
- Network, Application to Molecules

# Comments: Clifford gates and Gottesman-Knill no go theorem\* Theorem 10.7: (Gottesman–Knill theorem) Suppose a quantum ford gates and Gottesman-Knill<br> **k**<br>are those that transform a Pauli product σ to another<br>Prator σ':<br> $U_C \sigma U_C^{\dagger} = \sigma'$

 $\Box$  Clifford gates U<sub>c</sub> are those that transform a Pauli product  $\sigma$  to another Pauli product operator σ':

$$
U_C \,\sigma \, U_C^\dagger = \sigma'
$$

- computation is performed which involves only the following elements: state preparations in the computational basis, Hadamard gates, phase gates, controlled-NOT gates, Pauli gates, and measurements of observables in the Pauli group (which includes measurement in the computational basis as a special case), together with the possibility of classical control conditioned on the outcome of such measurements.
- $\rightarrow$  Such a computation may be efficiently simulated on a classical computer.

#### Quick overview of Grover searching

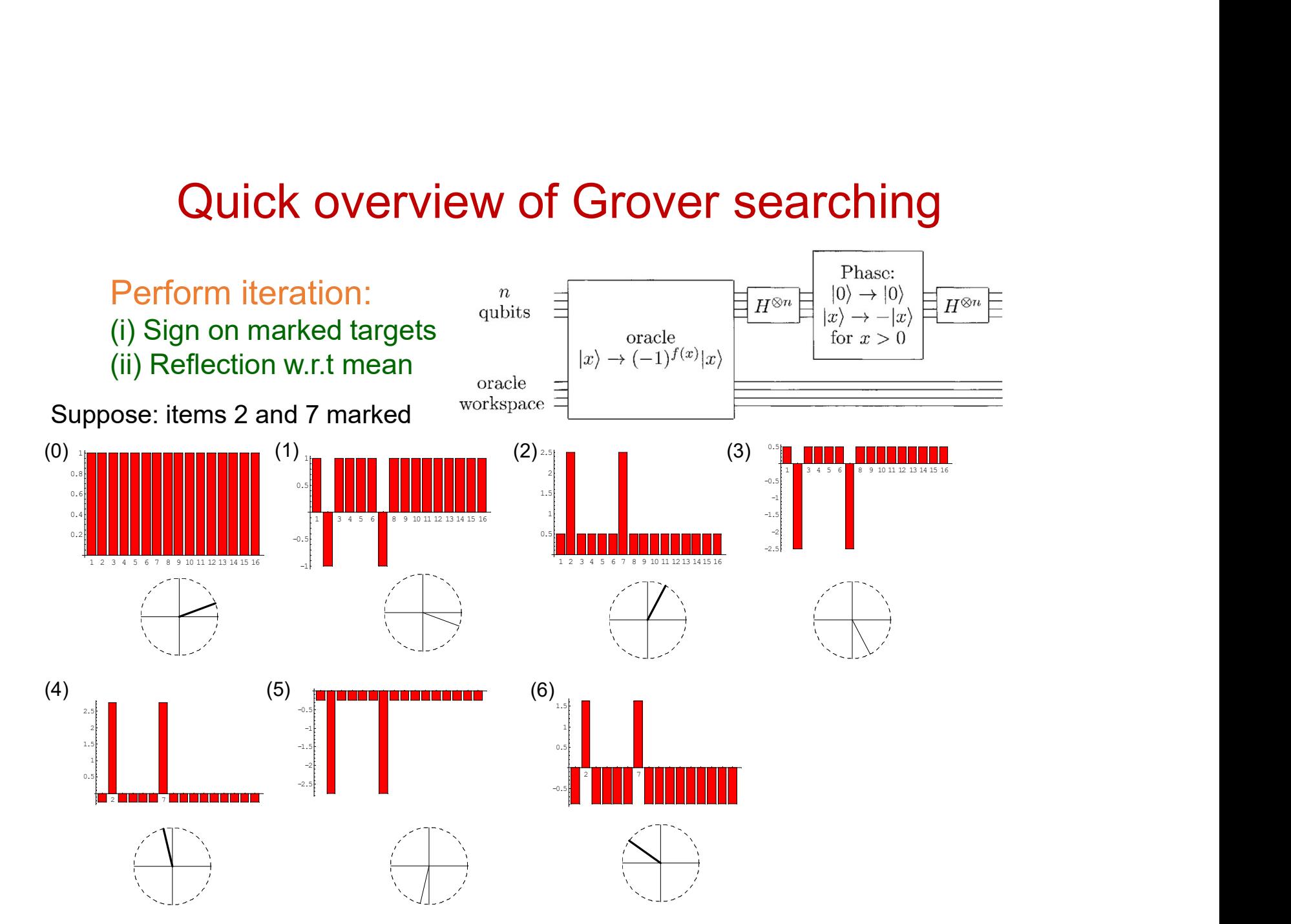

# One-step Grover

4 items (use 2 qubits) with marked item 00

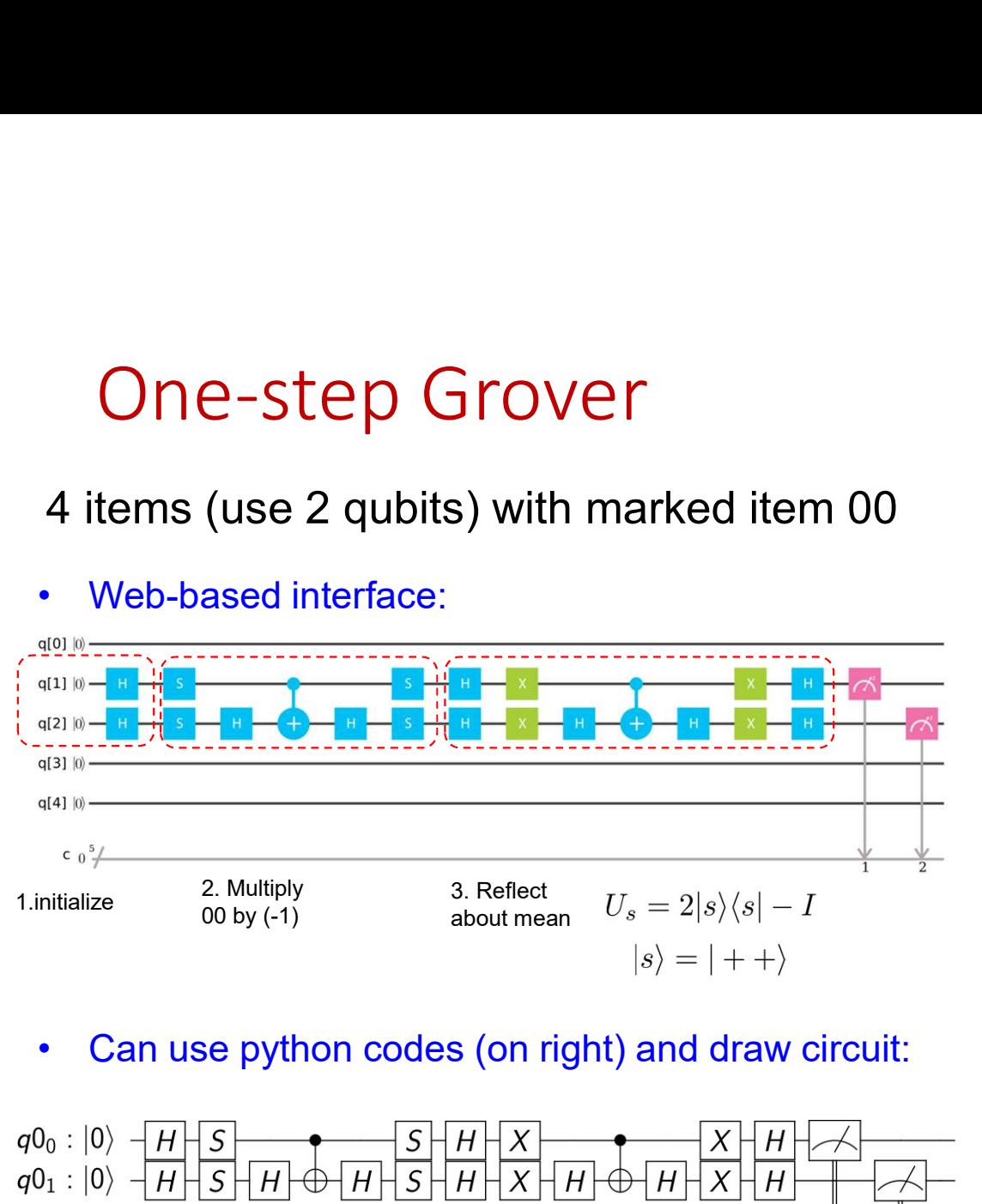

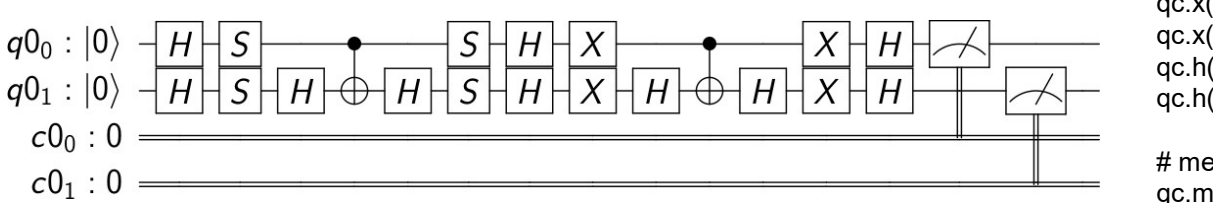

q = QuantumRegister(2) c = ClassicalRegister(2) qc = QuantumCircuit(q, c)

# initialize qc.h(q[0]) qc.h(q[1])

# mark item 0 (or \$|00\rangle\$) qc.s(q[0]) qc.s(q[1]) qc.h(q[1]) qc.cx(q[0], q[1]) qc.h(q[1]) qc.s(q[0]) qc.s(q[1]) # apply reflection around average qc.h(q[0]) qc.h(q[1]) qc.x(q[0]) qc.x(q[1]) qc.h(q[1]) qc.cx(q[0], q[1]) qc.h(q[1]) qc.x(q[0]) qc.x(q[1])

qc.h(q[0]) qc.h(q[1])

# measure qc.measure(q,c) See IBM Q userguide or my IPython Notebook:

[Note this is a very old notebook]

https://nbviewer.jupyter.org/url/insti.physics.sunysb.edu/~twei/ Notebook/GroverExample.ipynb

# Analysis of one Grover step

(i) Sign on marked targets [equivalent to reflection w.r.t. the unmarked "plane"]

$$
\hat{O}_f = \sum_x (-1)^{f(x)} |x\rangle\langle x| = I - 2 \sum_{x \in \text{marked}} |x\rangle\langle x|
$$

(ii) Reflection w.r.t mean

$$
U_s = 2|s\rangle\langle s| - I = H^{\otimes n}(2|0...0\rangle\langle 0...0| - I)H^{\otimes n}
$$
  
\n
$$
|s\rangle = |++\cdots+\rangle = \frac{1}{\sqrt{N-2^n}}\sum_{x=0}^{2^n-1}|x\rangle
$$
  
\n
$$
\alpha\rangle \equiv \sum_k \alpha_k|k\rangle \longrightarrow 2|s\rangle\langle s|\alpha\rangle - |\alpha\rangle \qquad \alpha_k \longrightarrow 2\frac{1}{N}\sum_j \alpha_j - \alpha_k = 2\langle \alpha \rangle - \alpha_k
$$

One Grover iteration is a unitary operation that is equivalent to a rotation:

$$
\hat{G} \equiv U_s \hat{O}_f
$$
\nwith the angle satisfying\n
$$
\sin \theta = 2 \frac{\sqrt{N_{\text{mark}}(N - N_{\text{mark}})}}{N}
$$
\n
$$
\sin \theta = 2 \frac{\sqrt{N_{\text{mark}}(N - N_{\text{mark}})}}{N}
$$
\n
$$
\cos \theta/2 = \langle s | \psi_{\text{unmarked}} \rangle = \frac{\sqrt{(N - N_{\text{mark}})}}{\sqrt{N}}
$$
\n
$$
|\psi_{\text{unmarked}} \rangle = \frac{1}{\sqrt{N - N_{\text{mark}}}} \sum_{x \in \text{unmarked}} |x\rangle
$$

# Time complexity of Grover Algorithm

One Grover iteration is a unitary operation that is equivalent to a rotation:

$$
\hat{G} \equiv U_s \hat{O}_f
$$
\nwith the angle satisfying\n
$$
\sin \theta = 2 \frac{\sqrt{N_{\text{mark}}}}{N}
$$
\n
$$
\sin \theta = 2 \frac{\sqrt{N_{\text{mark}}(N - N_{\text{mark}})}}{N}
$$
\n
$$
\cos \theta/2 = \langle s | \psi_{\text{unmarked}} \rangle = \frac{\sqrt{(N - N_{\text{mark}})}}{\sqrt{N}}
$$
\n
$$
\theta/2 = \langle s | \psi_{\text{unmarked}} \rangle = \frac{\sqrt{(N - N_{\text{mark}})}}{\sqrt{N}}
$$
\n
$$
\theta/2 = \langle s | \psi_{\text{unmarked}} \rangle = \frac{\sqrt{(N - N_{\text{mark}})}}{\sqrt{N - N_{\text{mark}}}} \rangle
$$

Assume number of marked items smaller than N/2, and approximate

$$
\theta \approx 2\frac{\sqrt{N_{\rm mark}(N-N_{\rm mark})}}{N}
$$

 $\rightarrow$  Number of iterations to reach an angle  $\pi/2$ :

$$
N_{\text{iter}}\theta + \frac{\theta}{2} \approx \frac{\pi}{2} \qquad \qquad N_{\text{iter}} \approx \frac{\pi}{2\theta} - \frac{1}{2} \approx \left\lceil \frac{1}{4}\sqrt{\frac{N}{N_{\text{mark}}}} \right\rceil
$$

 $\rightarrow$  For N=4, only one marked item:  $\theta = \pi/3$ , one iteration reaches the target with probability 1

## What if number of marked items is unknown?

One Grover iteration is a unitary operation that is equivalent to a rotation:

What if number of marked items is unknown?  
\nOne Grover iteration is a unitary operation that is equivalent to a rotation:  
\n
$$
\hat{G} = U_s \hat{O}_f
$$
\nwith the angle satisfying  
\n
$$
\sin \theta = 2 \frac{\sqrt{N_{\text{market}}(N - N_{\text{market}})}}{N}
$$
\n
$$
\sin \theta = 2 \frac{\sqrt{N_{\text{market}}(N - N_{\text{market}})}}{N}
$$
\n
$$
\cos \theta/2 = (s|\psi_{\text{unmarked}}) = \frac{\sqrt{(N - N_{\text{market}})}}{\sqrt{N}}
$$
\n
$$
\theta = \frac{1}{\sqrt{N - N_{\text{market}}}} |z\rangle
$$
\n
$$
\theta = \frac{1}{\sqrt{N - N_{\text{market}}}} |z\rangle
$$
\nTo need to estimate θ first, using the quantum phase estimation (later lecture)  
\n⇒ Grover operator has two eigenvalues  $e^{\pm i\theta}$ 

 $\rightarrow$  Grover operator has two eigenvalues  $e^{\pm i\theta}$ 

## Generalization: Amplitude amplification\*

- Recall one Grover:
	- With initial state:  $|\psi_{\text{ini}}\rangle = H^{\otimes n}|0...0\rangle$  $\hat{G}_f = U_s \hat{O}_f$ <br>  $= H^{\otimes n} U_{|0\rangle^\perp} H^{\otimes n} \hat{O}_f$ <br>  $U_s = H^{\otimes n} (2|0 \dots$ <br>
	With initial state:  $|\psi_{\text{ini}}\rangle = H^{\otimes n} |0 \dots 0\rangle$ <br>  $= H^{\otimes n} U_{|0\rangle}$ <br>
	Seneralize above form to<br>  $\hat{G}_A = A U_{|0\rangle^\perp} A^{-1} \hat{O}_f$ <br>  $= U_{|\psi\rangle^\perp} \hat{O}_f$ <br>
- Generalize above form to

With initial state:  $|\psi\rangle = A|0...0\rangle$ |0…0> can contain extra work qubits

Action of  $G_A$  is a rotation of

Or equivalently

$$
(\hat{G}_A)^k |\psi\rangle = \sin(k\theta + \theta/2) |\psi_{\text{good}}\rangle + \cos(k\theta + \theta/2) |\psi_{\text{bad}}\rangle
$$